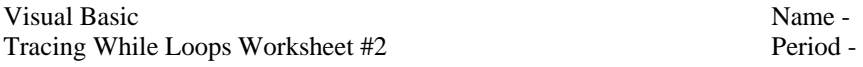

Trace the following code segments showing the values for each variable in the appropriate columns. If an error occurs, explain it. Write "infinite loop" if a loop never ends. **Circle the final values stored in each variable.**

1. Assume the user inputs the values 20, 9, 15, -1 count sum num average Dim average As Integer = 0 Dim count As Integer = -1 Dim sum As Integer = 0 Dim num As Integer = 0 While (num  $\leq$  -1) sum += num  $count += 1$  num = InputBox("Enter a number or -1 to quit: ") End While average = sum/count 2. Assume the user inputs the values 20, 9, 15, -1 count sum num average Dim average As Integer = 0 Dim count As Integer = 0 Dim sum As Integer = 0 Dim num As Integer = 0 While (num  $\leq$  -1) num = InputBox("Enter a number or -1 to quit: ") If  $(num = -1)$ Then Exit While End If sum += num  $count += 1$ End While average = sum/count 3. Assume the user inputs the values 20, 9, 15, -1 count sum num average Dim average As Integer = 0 Dim count As Integer = 0 Dim sum As Integer = 0 Dim num As Integer = 0 While (num  $\le$  -1) num = InputBox("Enter a number or -1 to quit: ") sum += num count += 1 End While average =  $(sum + 1)$  /  $(count - 1)$ 4. What sentinel value is used in the loops in the exercises above?

5. Explain the the differences in the three exercises above despite the fact that the final value of the average is the same.